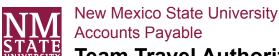

## **Team Travel Authorization**

Document #
Are you using sponsored awards or gifts on this form?

☐ Yes - Route spa@nmsu.edu☐ No - Route afr\_approval@nmsu.edu

AP Phone 646-1189 Fax 646-1077

INSTRUCTIONS: USE THIS FORM FOR AUTHORIZING THE REIMBURSEMENT OF ACTUAL TRAVEL EXPENSES.
(1) Advance is available to regular faculty, regular staff, and graduate assistants. (2) Retain one copy for departmental files. (3) Obtain Department Head and Dean or Director's signature on original. (4) Signatures are required on original only.
(5) Scan form to AFR at afr\_approval@nmsu.edu or SPA at spa@nmsu.edu. (6) A copy will be returned to you after it has been processed by the Travel Office. (7) If you need assistance in processing this form, see sections 5C.20 of the Business Office Procedures Manual or call the Travel Office at 646-1189

| SECTION 1: REQUES                    | TOR INFORMATION    | <b>I</b>            |                 |                        |
|--------------------------------------|--------------------|---------------------|-----------------|------------------------|
| Aggie ID:                            | Sponsor:           |                     | Title:          |                        |
| Date (mm/dd/yyyy):                   | Prepared By:       |                     | I               | Phone:                 |
| Department:                          |                    | Campus Box:         | E-mail Address: |                        |
| SECTION 2: REQUES                    | T DETAILS          |                     |                 |                        |
| Starting Point:                      |                    | Destination:        |                 |                        |
| Departure Date & Time:               |                    | Return Date & Time: |                 |                        |
| Index (FOPAL)                        | Fund               | Account             | Amo             | ount \$                |
|                                      |                    |                     |                 |                        |
|                                      |                    |                     |                 |                        |
|                                      |                    |                     |                 |                        |
| Names of Travelers:                  |                    | S REQUIRED FOR RE   | EIMBURSEMENT.   | FOR INTERNAL USE ONLY: |
| Estimated Lodging:                   |                    | \$                  |                 |                        |
| Estimated Cost of Meals:             |                    |                     | \$              | \$                     |
| Estimated Baggage fees:              |                    |                     | \$              | \$                     |
| Other Expenses:                      |                    |                     | \$              |                        |
|                                      |                    |                     | \$              | \$                     |
| T. 15 " . 10 . "                     | <del>.</del> .     |                     | \$              | \$                     |
| Total Estimated Cost of              | Trip:              |                     |                 |                        |
| Purpose of Trip:                     |                    |                     |                 |                        |
| SECTION 3: REQUES                    | TOR APPROVAL       |                     |                 |                        |
| Printed Name: Principal Investigator | Dean/VP/CC Preside |                     |                 | Date:                  |
| SECTION 4: OFFICIAL                  | . APPROVAL         |                     |                 |                        |
| Fiscal Monitor Printed Name:         |                    | Signature:          |                 | Date:                  |
| SECTION 5: INTERNA                   | L DEPARTMENT U     | SE ONLY Process     | eed by:         | Date:                  |